## <<Autodesk Inventor 20>>

<<Autodesk Inventor 2012

- 13 ISBN 9787121148965
- 10 ISBN 712114896X

出版时间:2012-1

作者:马茂林//王龙厚

页数:368

PDF

http://www.tushu007.com

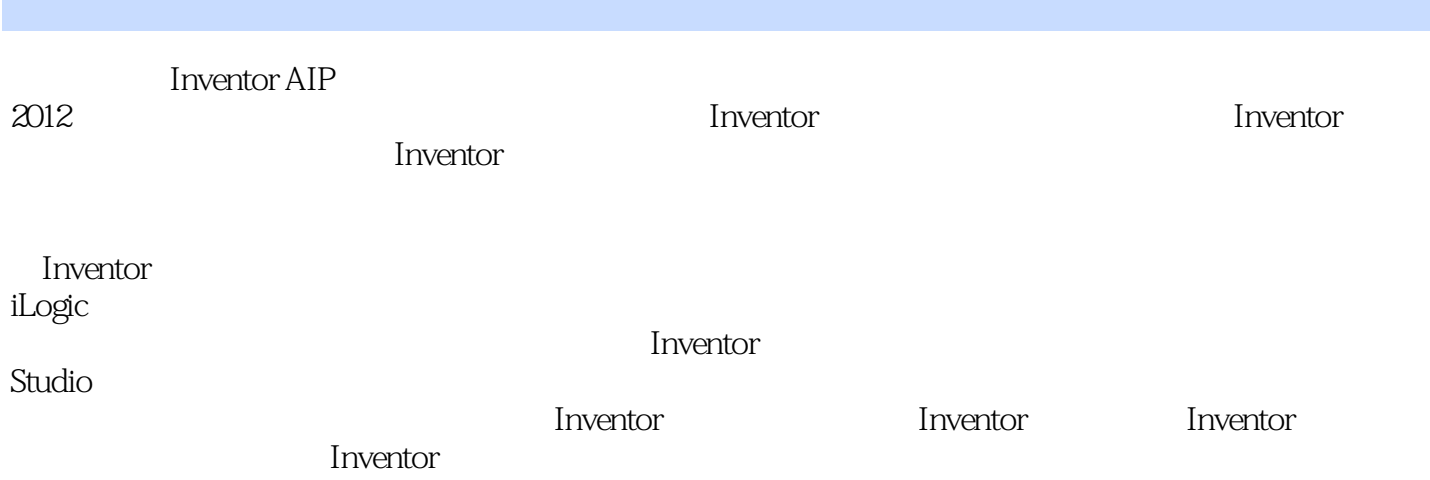

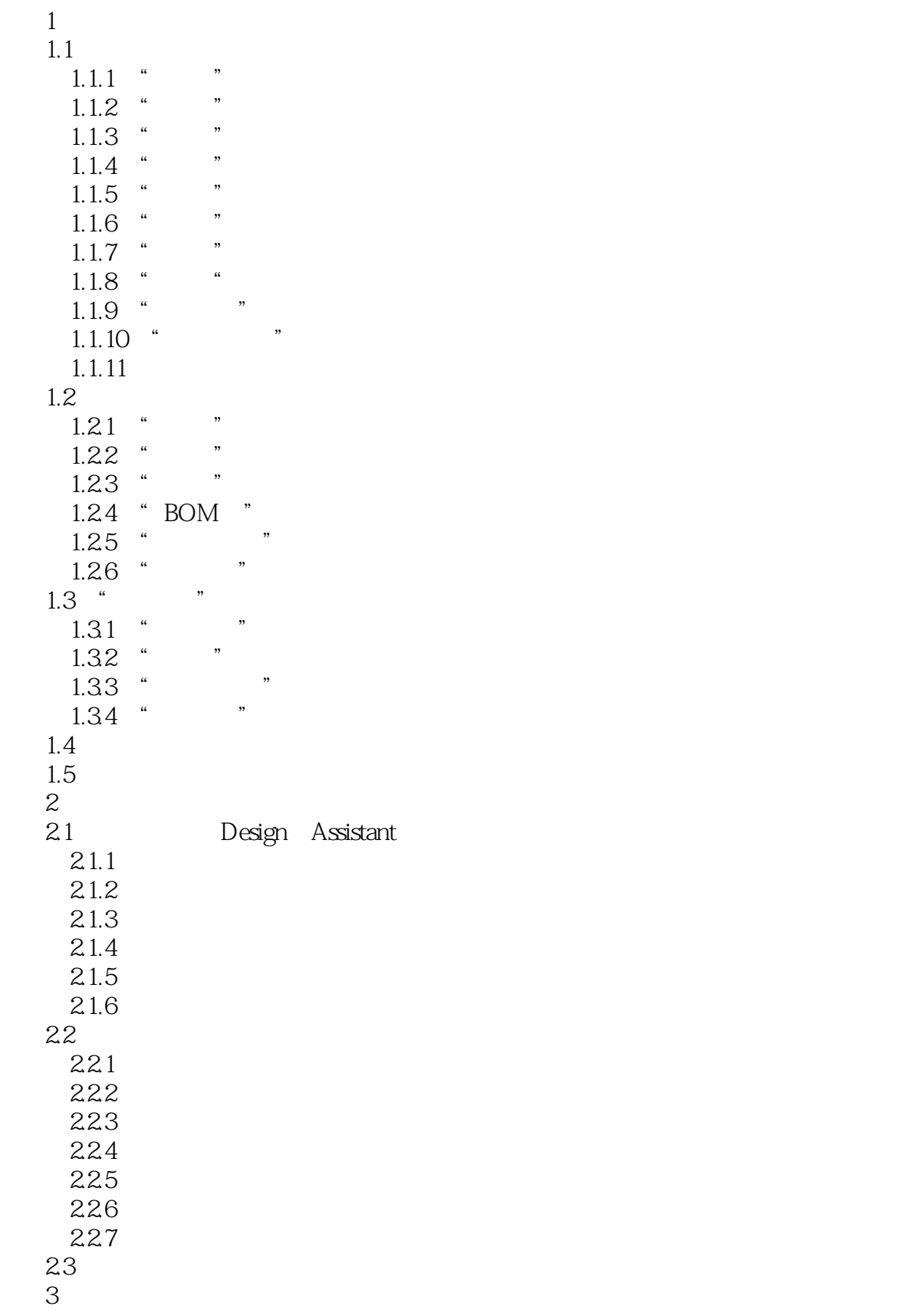

## <<Autodesk Inventor 20>>

 $31$  $31.1$  /  $31.2$ 31.3  $31.4$  $31.5$  $3.1.6$ 3.2 iPart  $32.1$  iPart 322 323 33 4 Inventor iLogic 4.1 Inventor iLogic 4.2 Inventor iLogic 4.2.1 iLogic 4.2.2 43  $4.4$ 441 4.4.2 4.43 45 iLogic 46 iLogic  $461$  1 462 2 463 3 4.6.4 4 iProperties<br>4.6.5 5 Excel 465 5 Excel 466 6 467 7 4.6.8 实例8:修改装配中的参数、特征、颜色 469 9 46.10 10  $47$  iLogic  $471$ 4.7.1 <sup>"</sup> iLogic 4.7.2 4.7.3 MakePath 4.8 第5章 装配轻量化 5.1 Windows  $51.1 \quad 32$ 5.1.2 64  $51.3$ 5.2 Inventor 5.2.1 Inventor 5.2.2

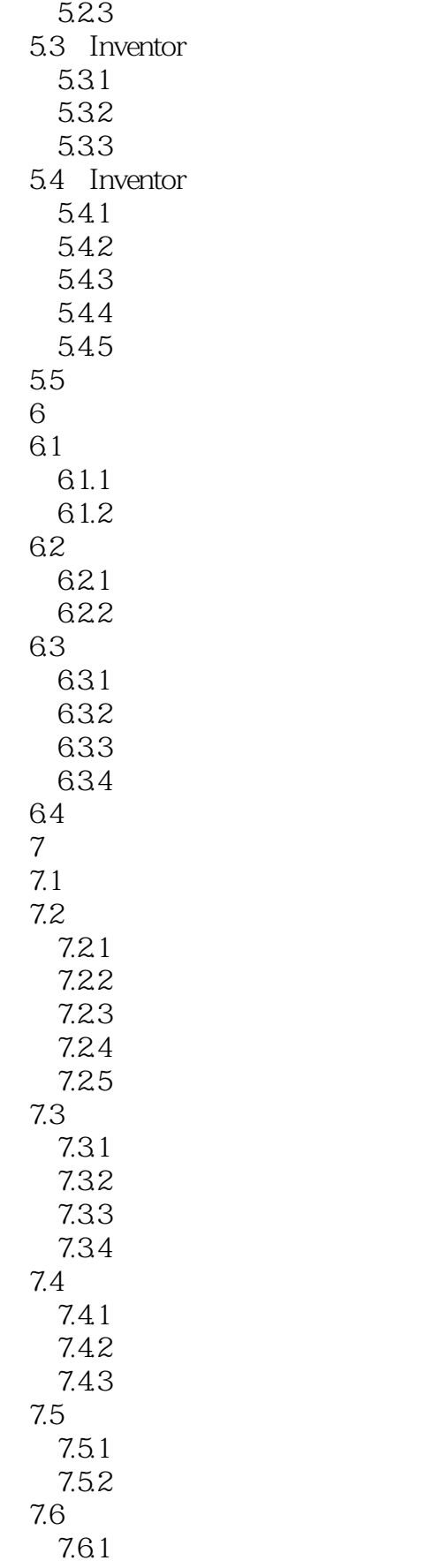

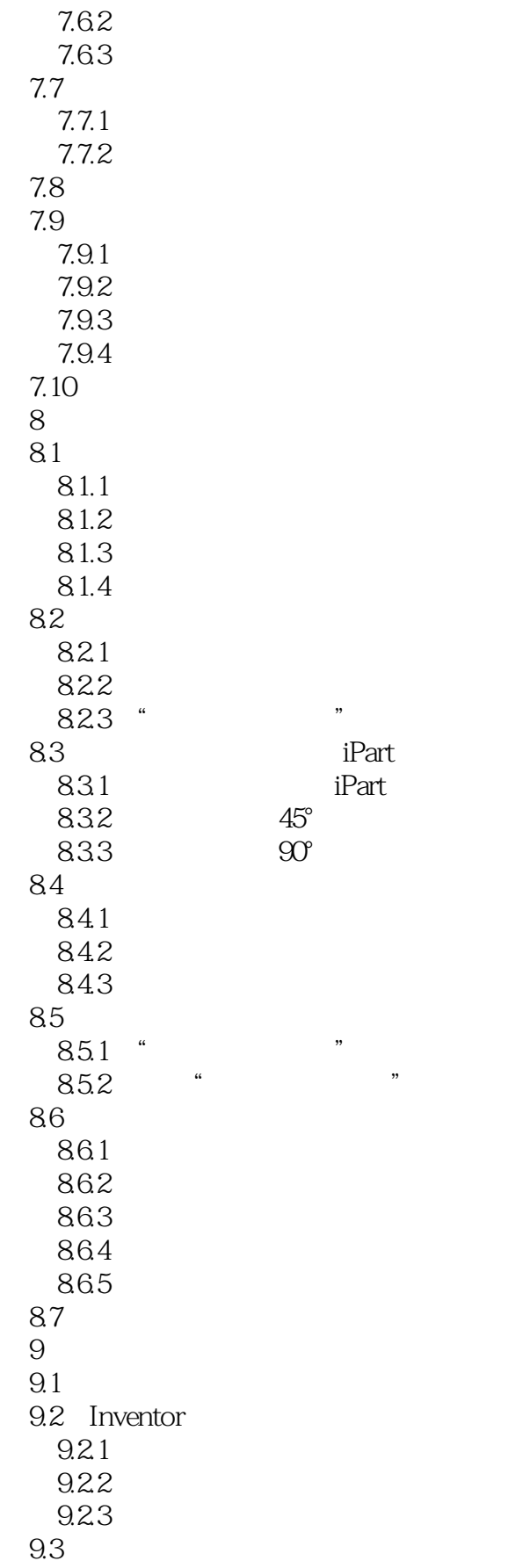

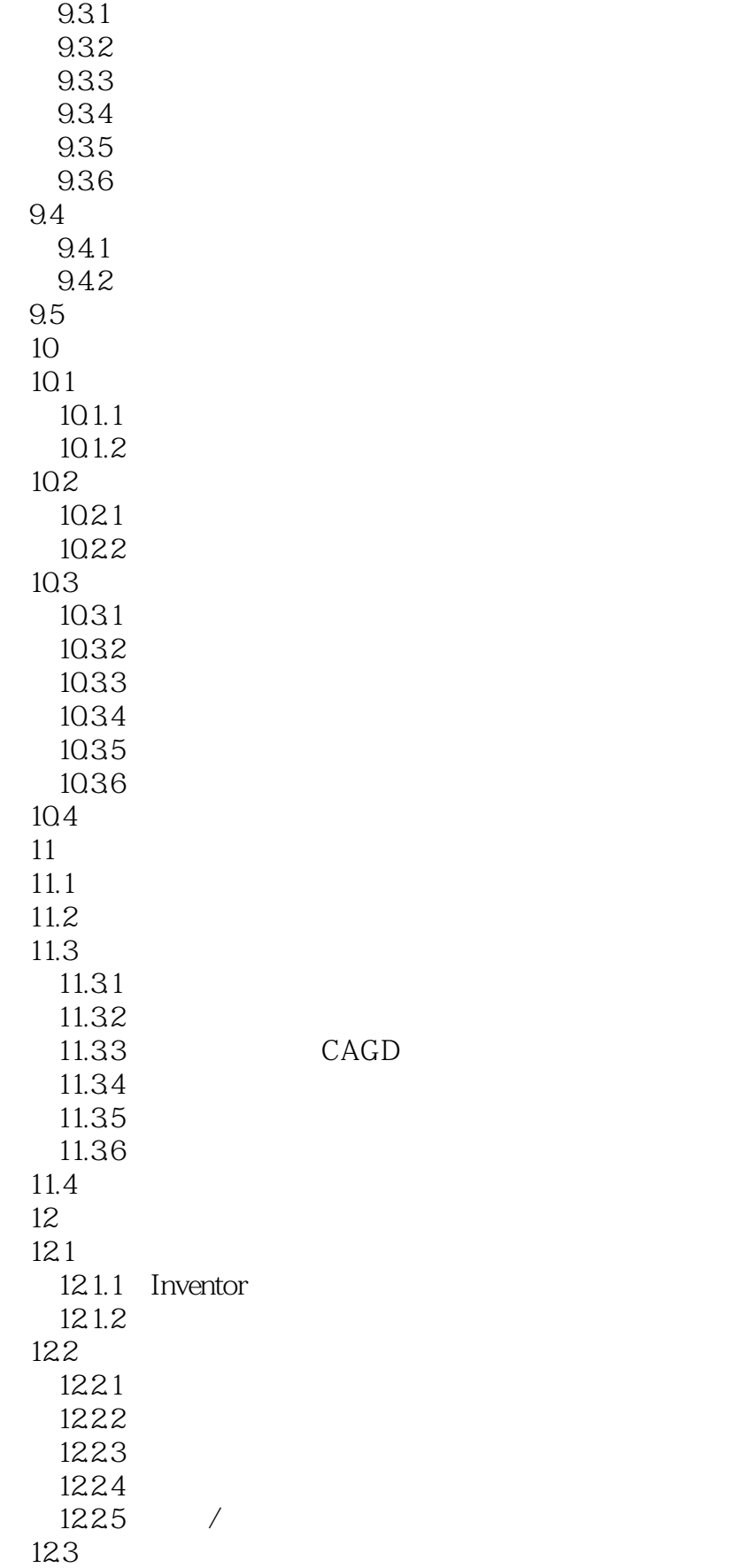

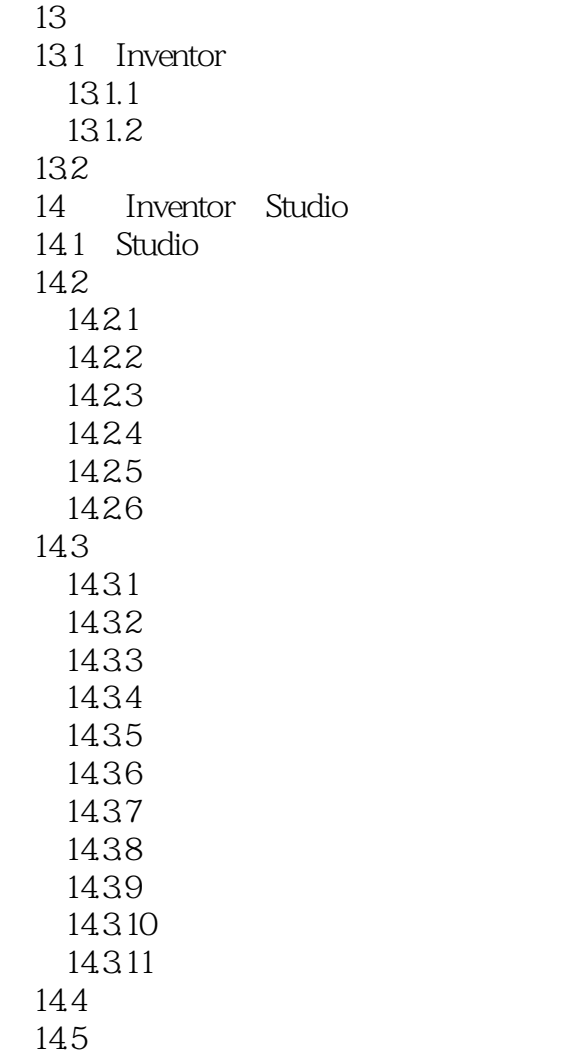

## <<Autodesk Inventor 20>>

Autodesk<sup>1</sup>

拥有超过700万用户的Autodesk是向工程和设计领域及电影、广播和多媒体领域提供软件和服务的全球

为了充分利用Autodesk品牌价值和其软件中所包含的先进设计思想,Autodesk在中国开展了Autodesk系 Autodesk Autodesk Authorized Training Center ATC Autodesk ATC Autodesk ATC系列标准培训教材和辅导资料完全依据Autodesk各种软件产品的官方技术标准开发而成,因

 $\mathop{\rm Autodesk}\nolimits$ 

## <<Autodesk Inventor 20>>

本站所提供下载的PDF图书仅提供预览和简介,请支持正版图书。

更多资源请访问:http://www.tushu007.com